### **medi@uo**

 $118.8$ 

### **Manual do Usuário**  Mediquo Epharma

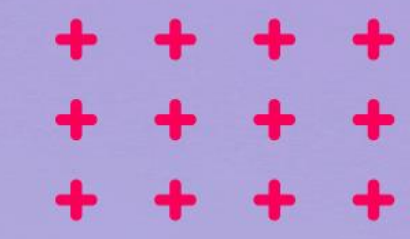

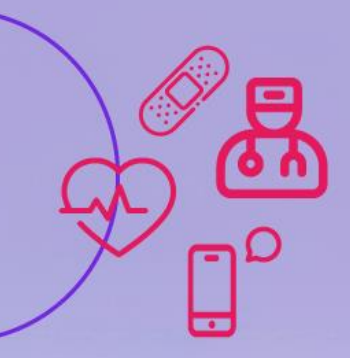

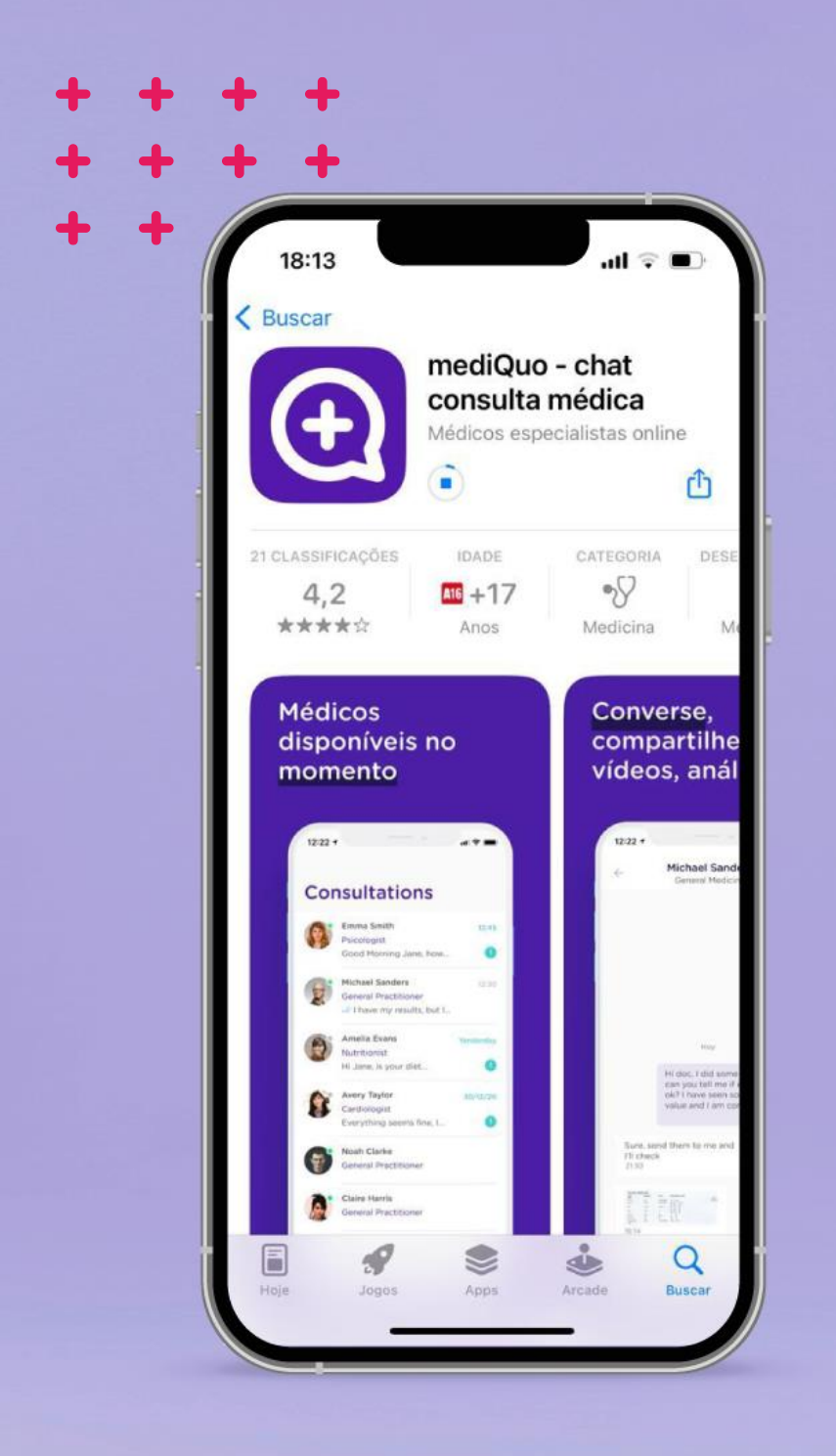

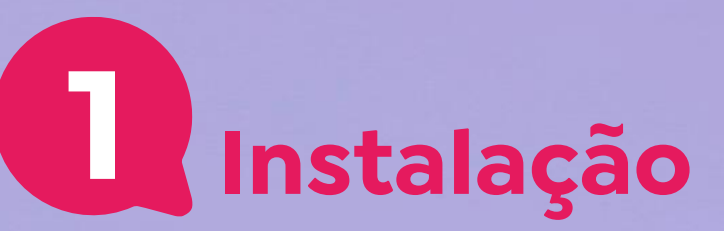

- 1. Abra a loja de aplicativos do seu smartphone (**Google Play**);
- 2. Pesquise por **"MediQuo";**
- 3. Clique em **"Instalar''** para baixar e instalar o aplicativo.

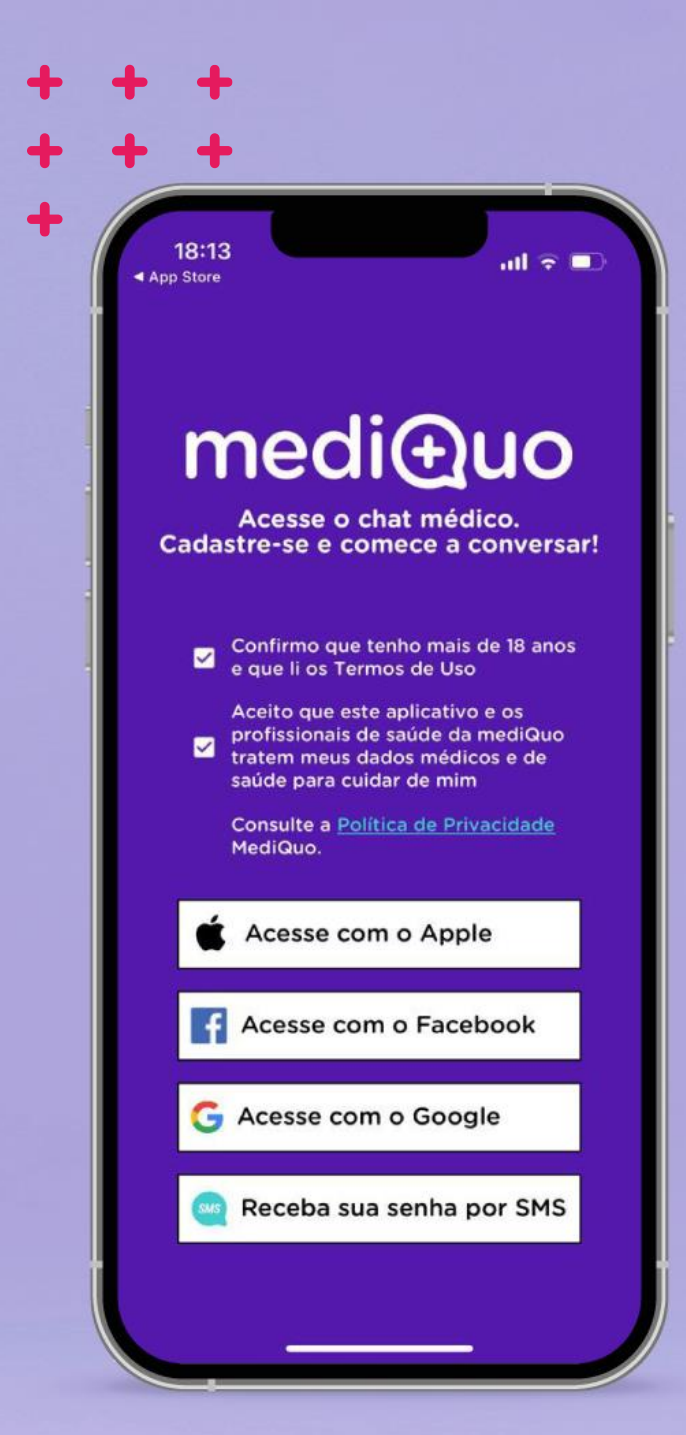

**2 Cadastro**

- 1. Abra o aplicativo **MediQuo**;
- **2. Aceite** o Termo de Uso e Política de Privacidade para continuar a instalação;
- 3. Escolha **uma das opções** para concluir seu login.

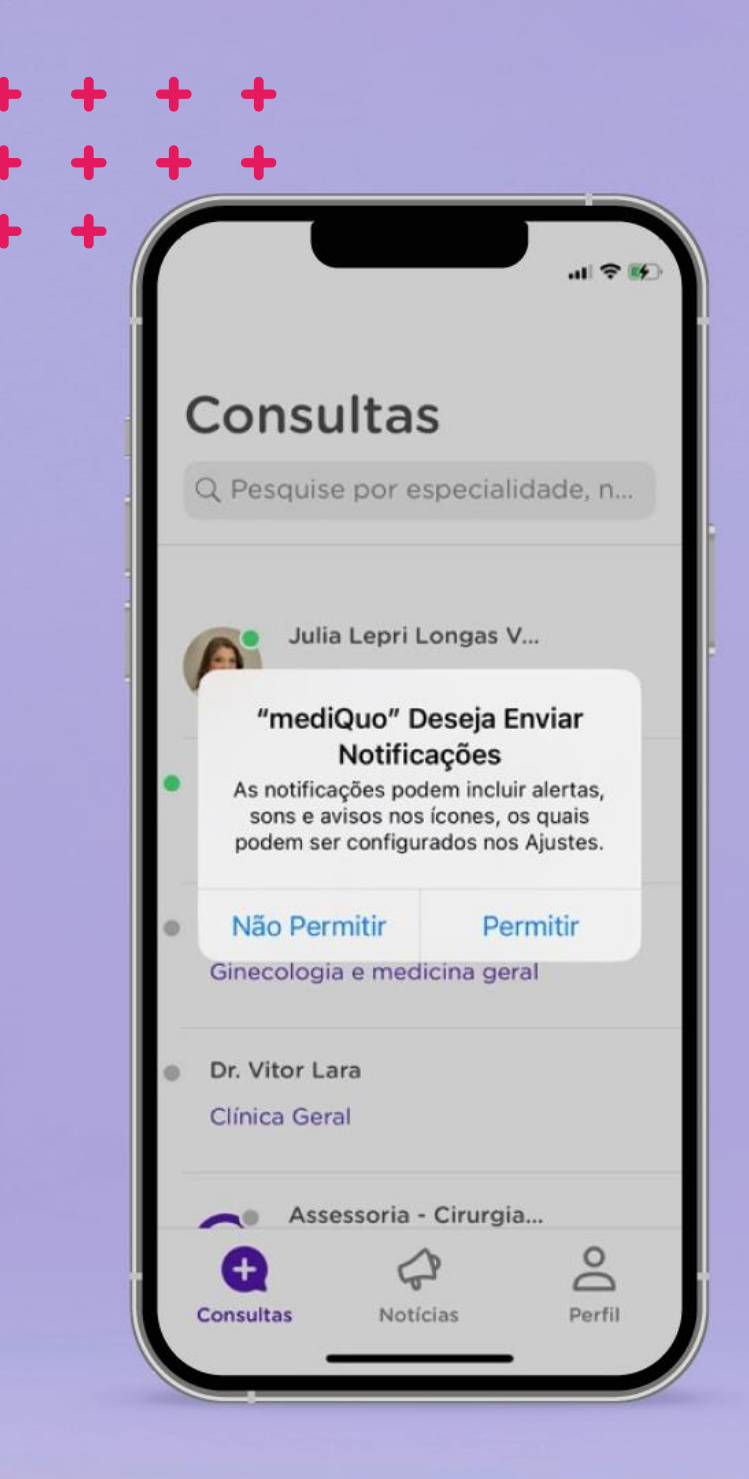

### **3 Configuração Inicial**

- 1. Para **melhor uso do aplicativo**, permita o acesso da conta de login escolhida;
- 2. Após o cadastro, **permita** o envio de notificações e alertas.

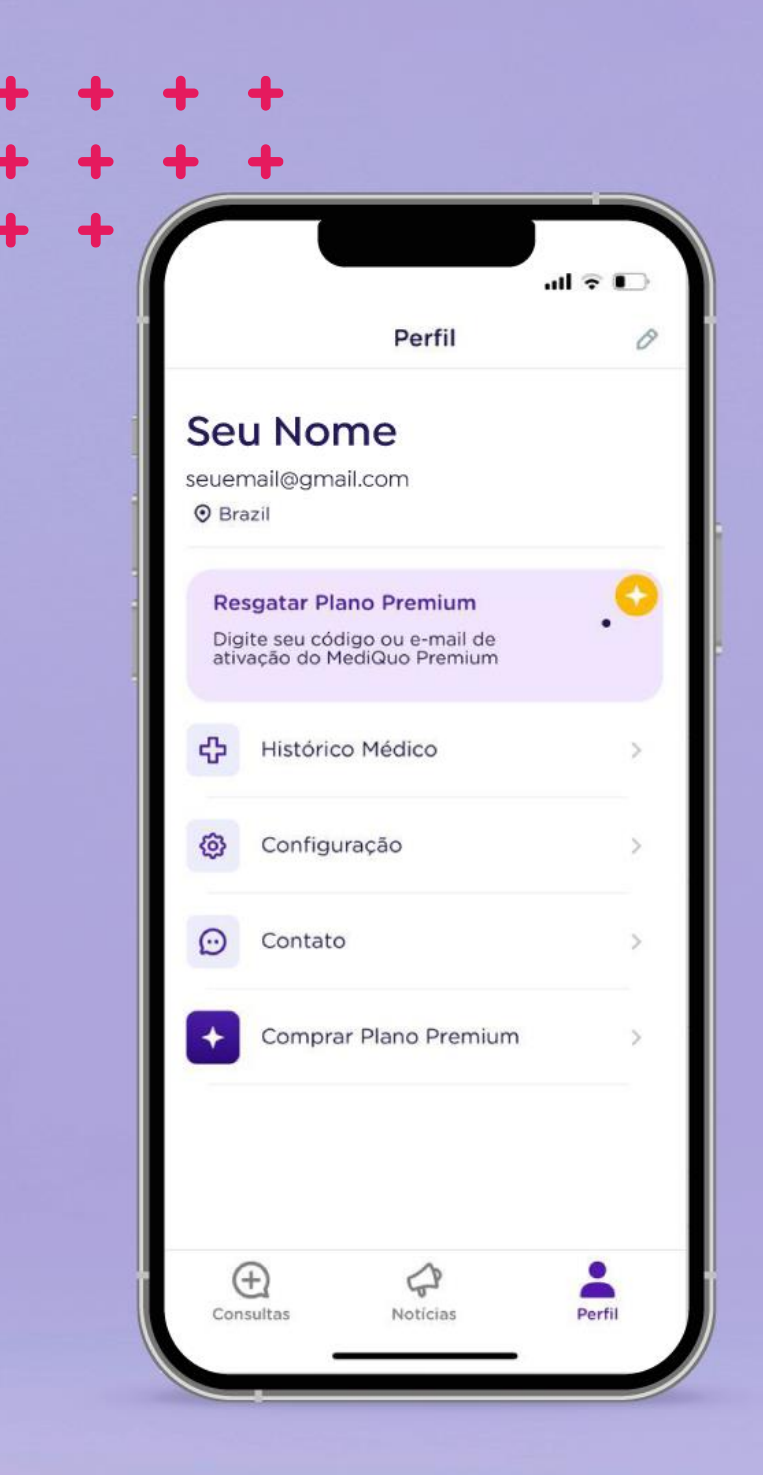

# **4 Liberar o acesso**

- 1. Clique em **"Perfil"**, localizado na parte inferior direita da tela;
- 2. Em seguida, selecione a opção **"Resgatar Plano Premium".**

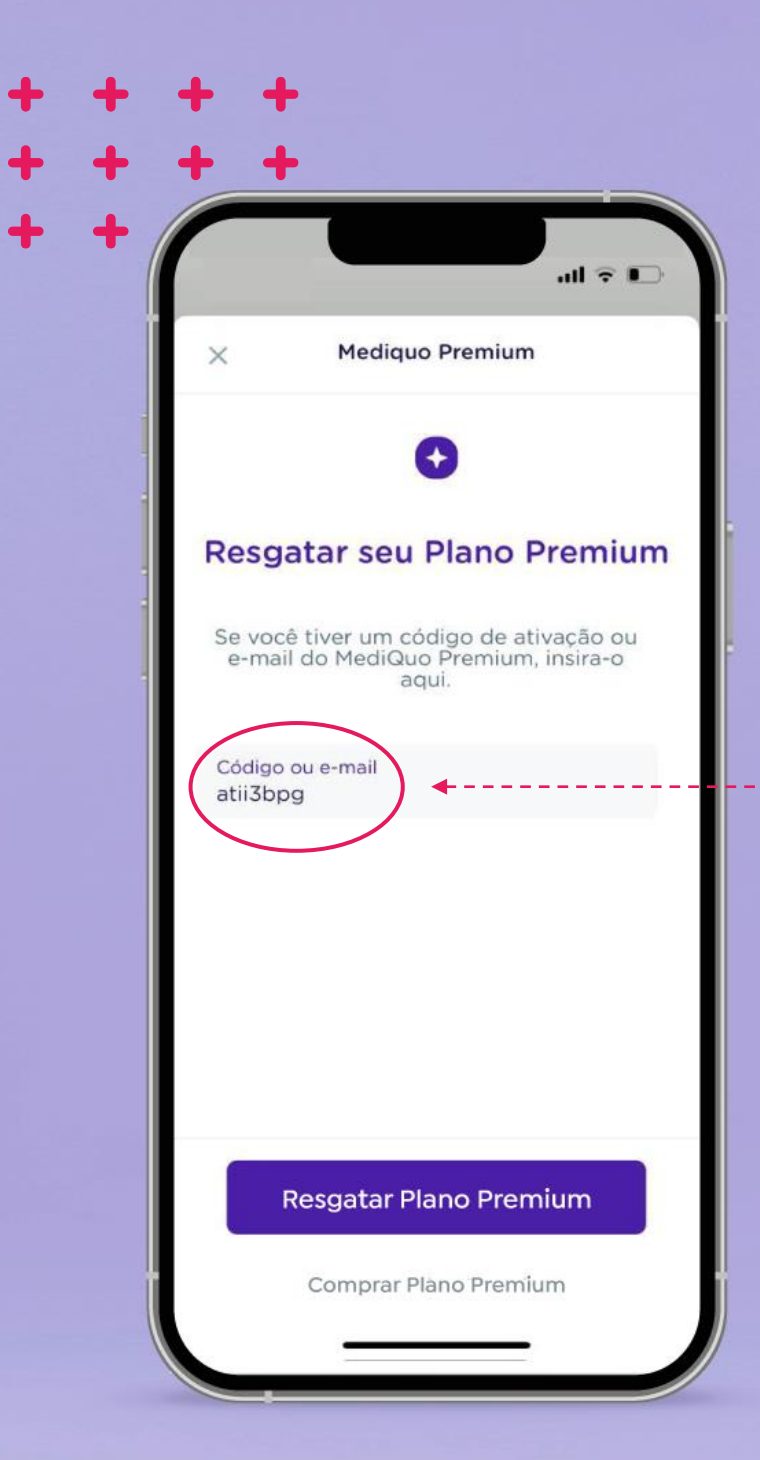

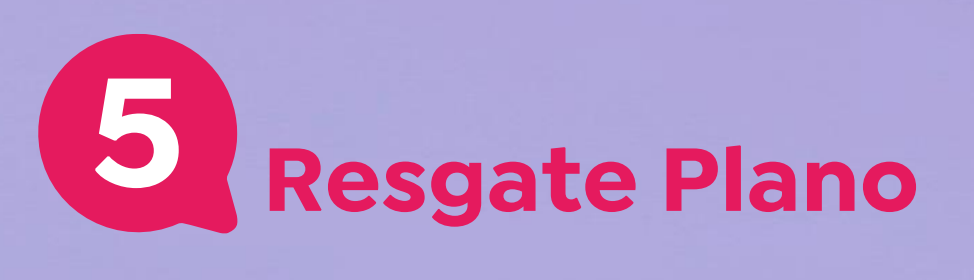

1. Após **inserir o seu código**, basta clicar no botão **"Resgatar Plano Premium".**

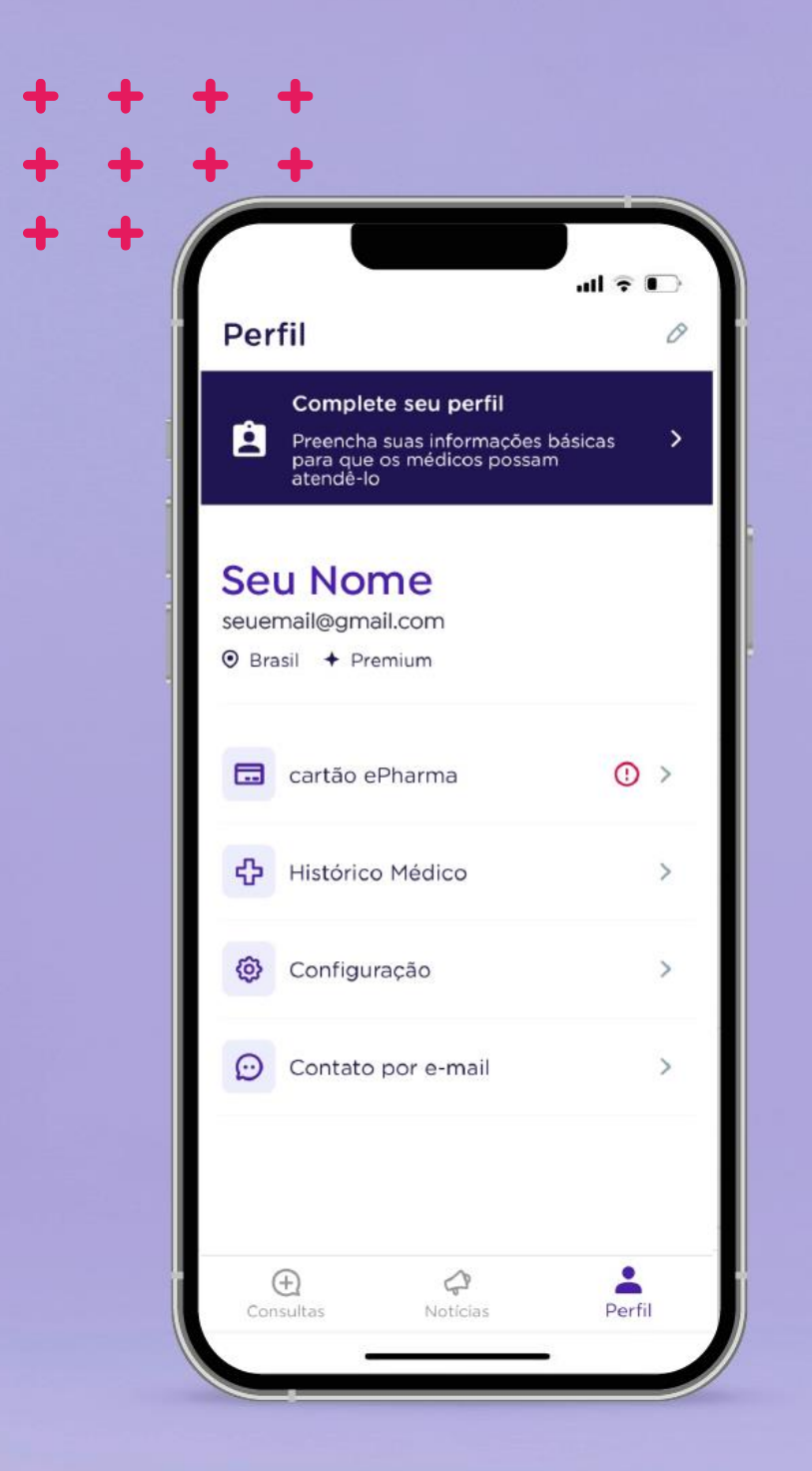

# **6 Cartão ePharma**

#### 1. Clique em **"cartão ePharma".**

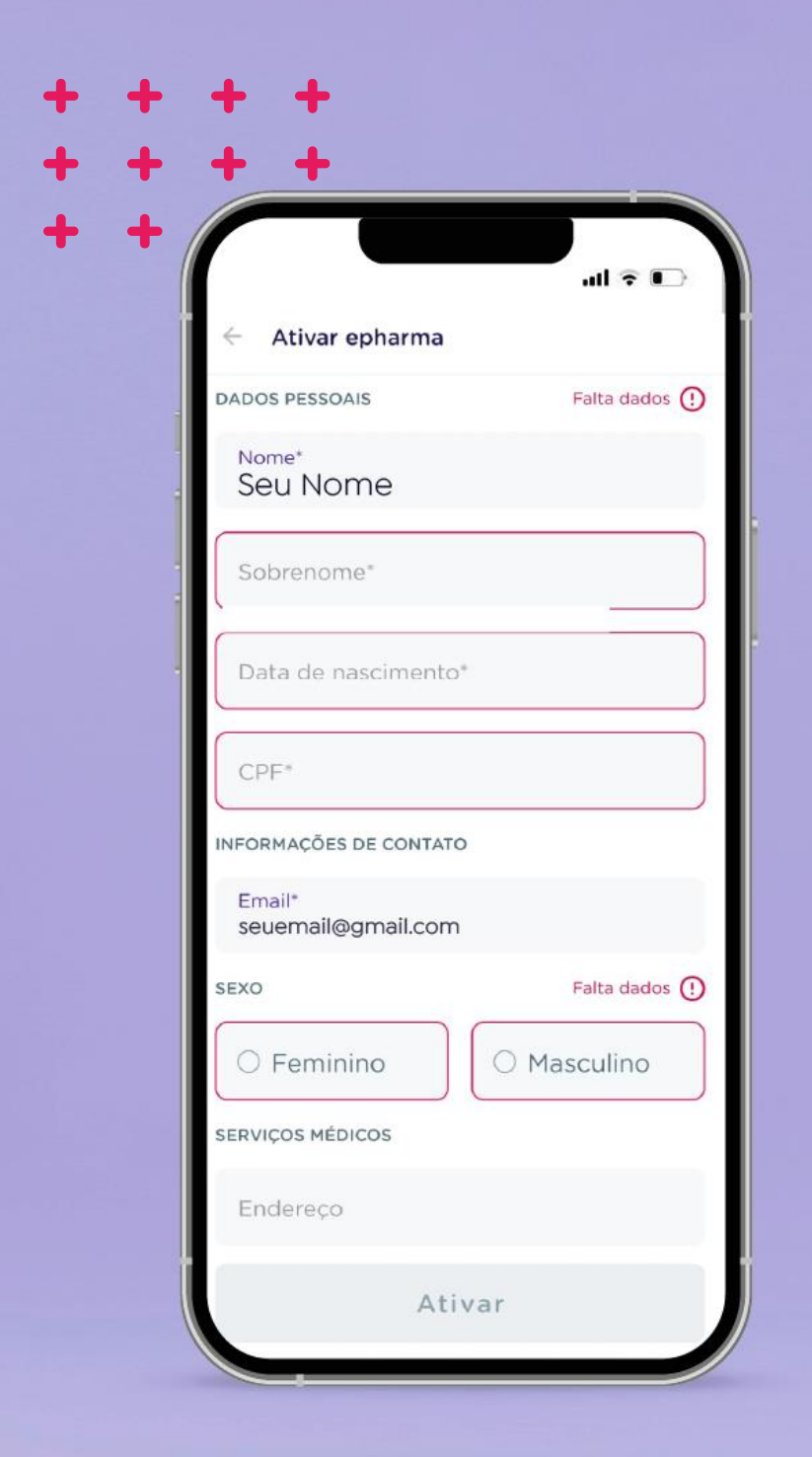

# **7 Ative ePharma**

#### 1. Inclua seus dados e clique em **"Ativar"**

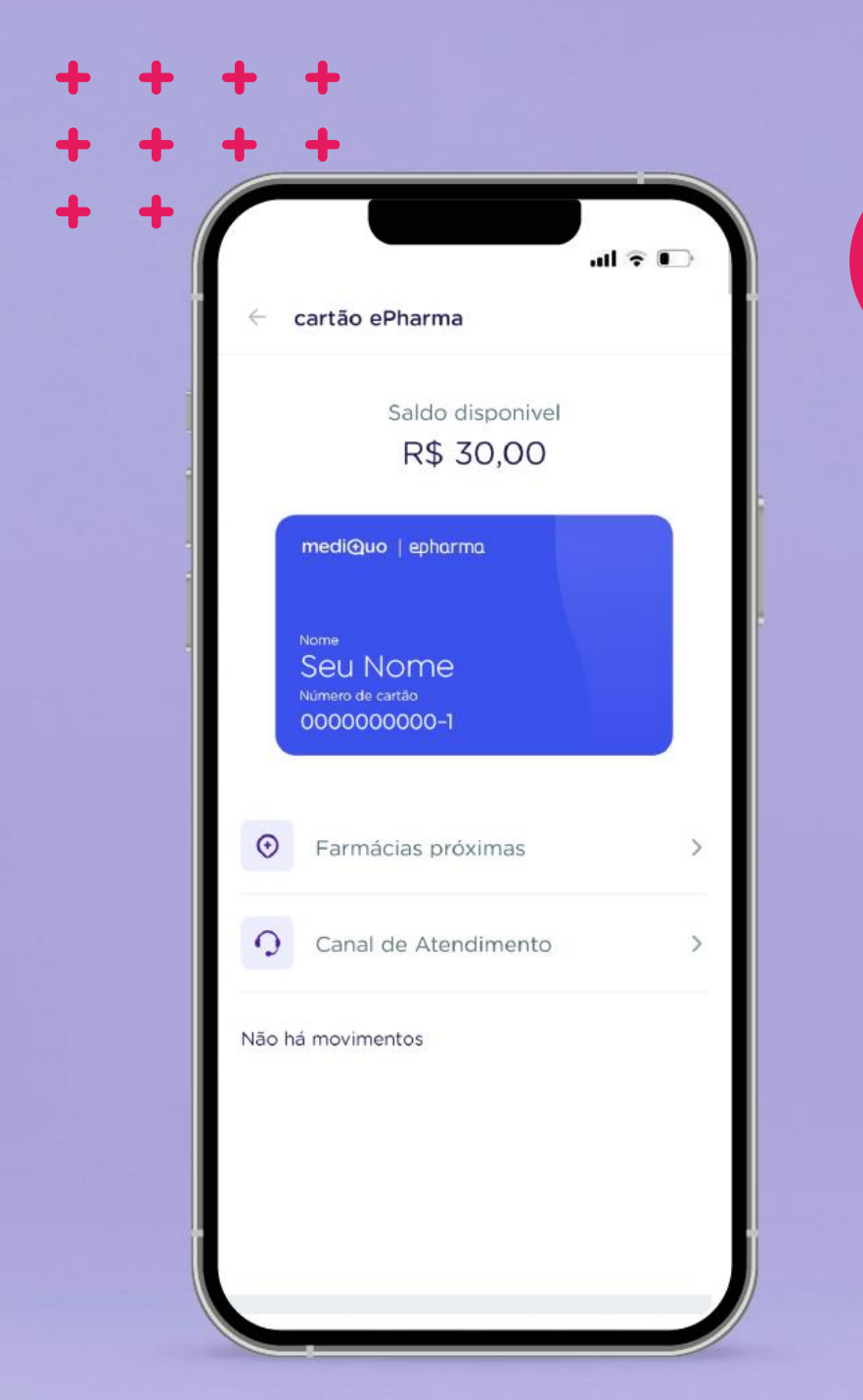

# **8 Cartão ePharma**

- **1. Pronto!** Para você que possui um dispositivo Android, seu cartão MediQuo/Epharma já está atualizado com todas as informações de saldo e redes de farmácias mais próximas para lhe oferecer os benefícios e seu crédito nas compras de medicamentos.
- 2. Se você utiliza o **sistema iOS**, as informações de redes de farmácias e saldo no aplicativo MediQuo precisam ser atualizadas. Neste caso, **basta fazer o download** do aplicativo Epharma, **veja no link a seguir o passo a passo** <https://www.youtube.com/watch?v=KhceNnePRpU&t=9s>, realizar seu cadastro e lá você terá acesso ao cartão MediQuo/Epharma com seu saldo atualizado e as redes de farmácias mais próximas para a compra de medicamentos.

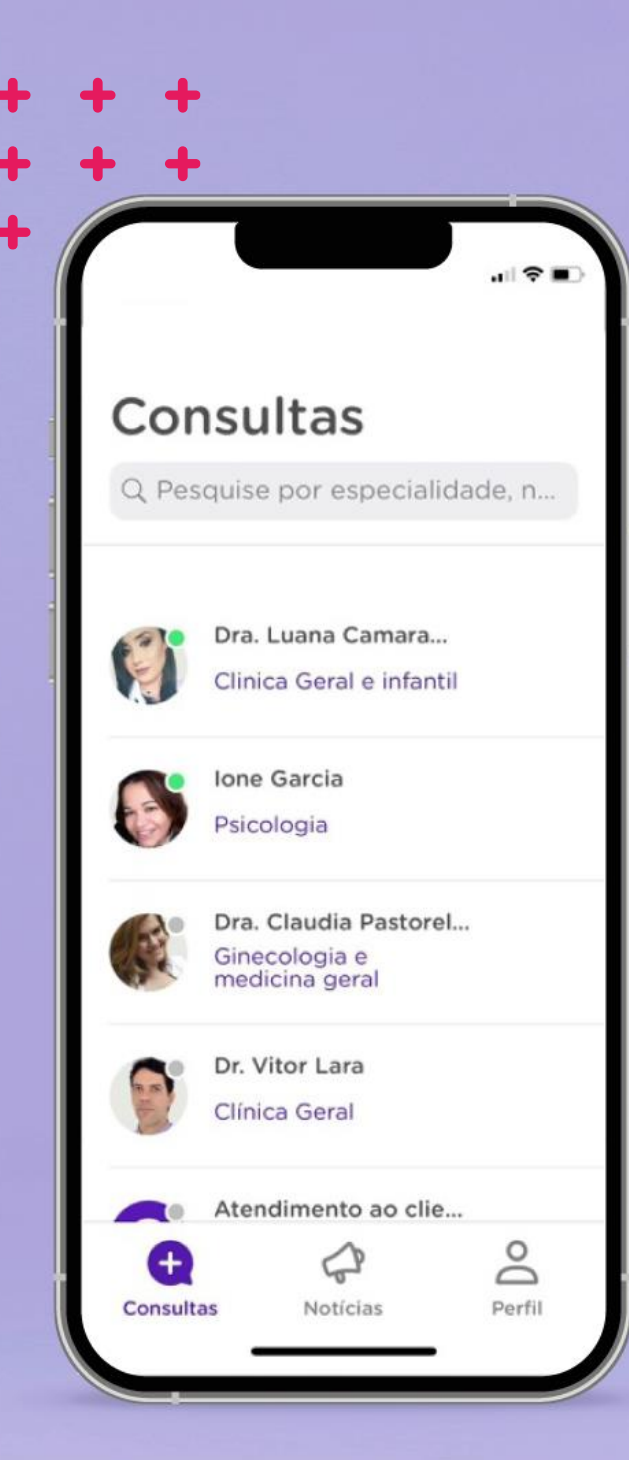

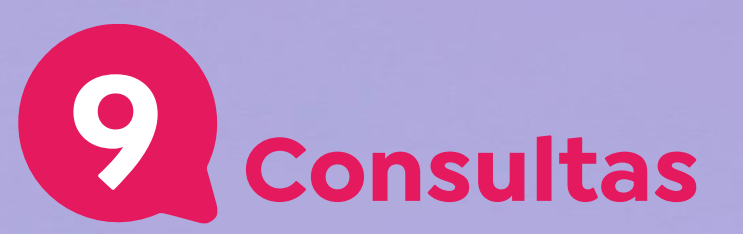

1. Agora que você já resgatou o seu plano, o acesso aos nossos profissionais foi **liberado**, permitindo que você possa **realizar suas consultas**.

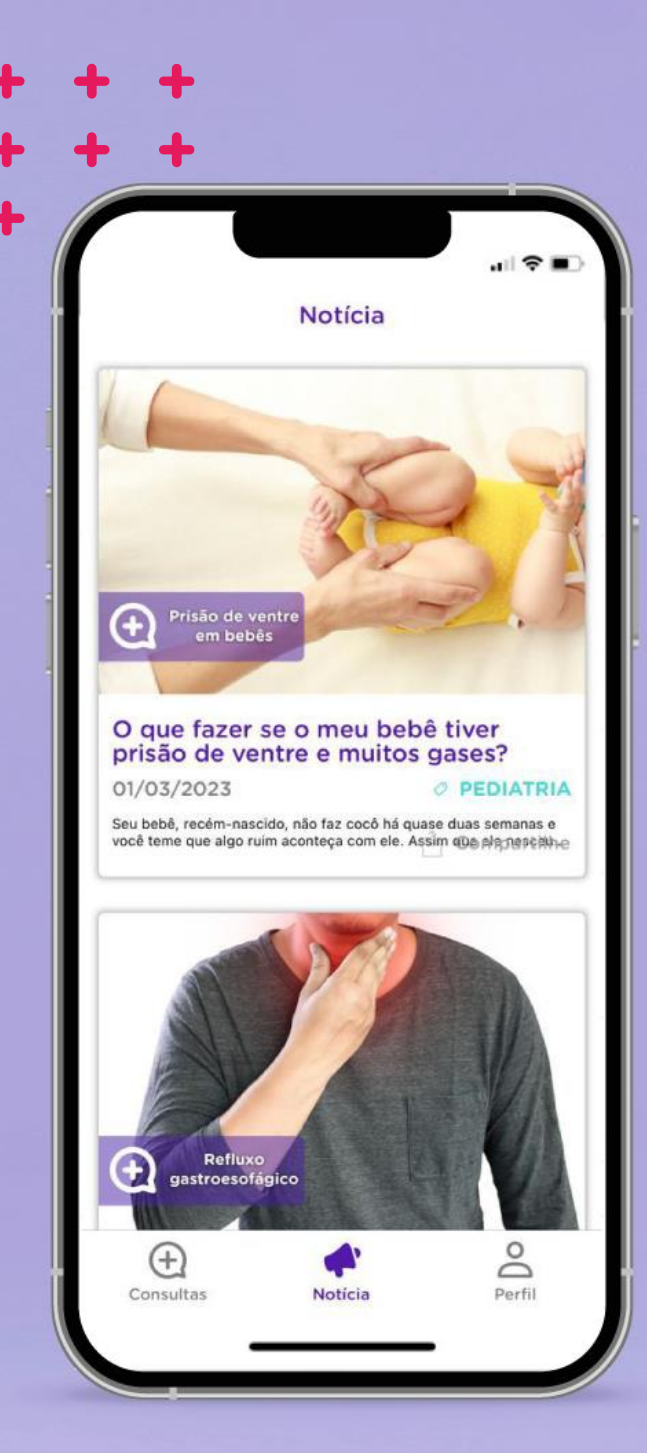

# **10 Notícias**

1. Na aba **"Notícia"**, você encontrará informações gerais sobre **saúde, matérias, receitas** e outros assuntos relacionados à saúde. Isso permitirá que você fique por dentro de diversos **conteúdos relevantes** para cuidar da sua saúde de forma completa.

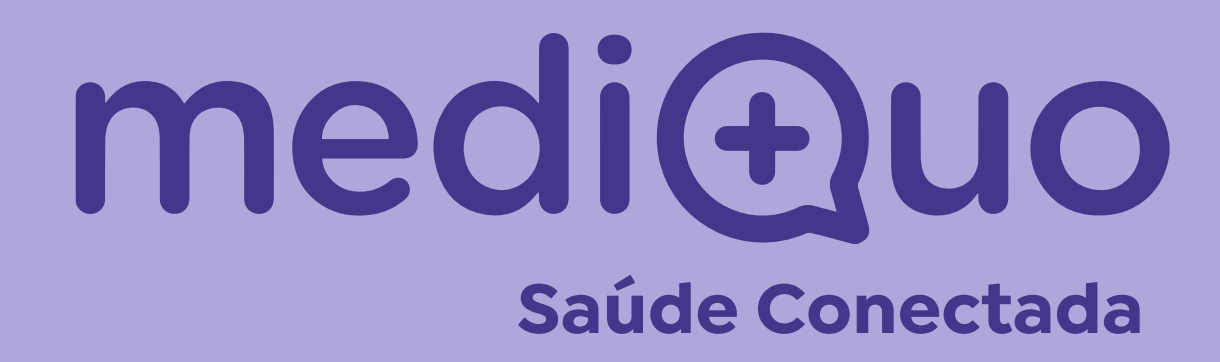

**Acesse nosso site** mediquo.com/br **Siga nosso Instagram** mediquo.br